Lab 8 Matrices

Sup'Biotech 3

Python

Pierre Parutto

November 23, 2016

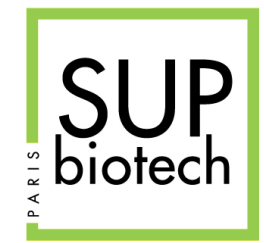

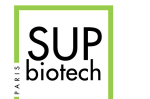

# Preamble

## Document Property

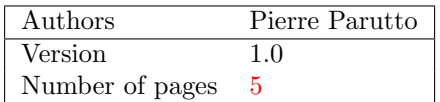

## Contact

Contact the assistant team at: <supbiotech-bioinfo-bt3@googlegroups.com>

## Copyright

The use of this document is strictly reserved to the students from the Sup'Biotech school. This document must have been downloaded from <www.intranet.supbiotech.fr>, if this is not the case please contact the author(s) at the address given above.

c Assistants Sup'Biotech 2016.

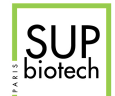

# **Contents**

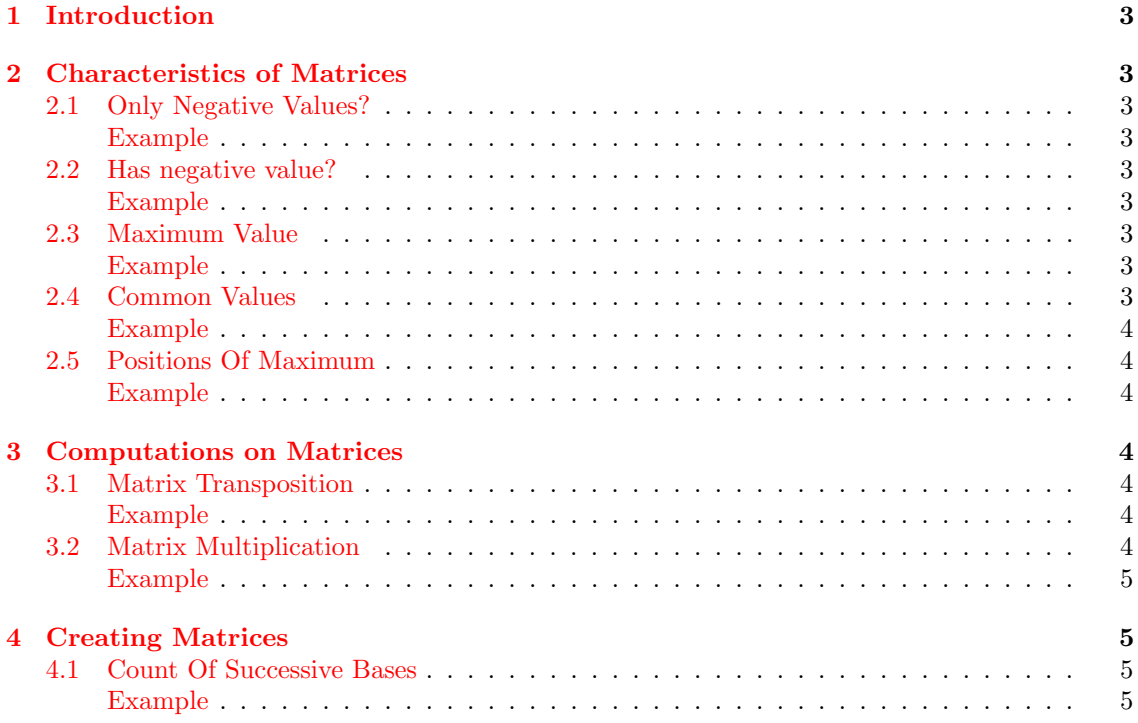

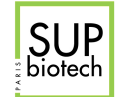

# <span id="page-3-0"></span>1 Introduction

<span id="page-3-1"></span>In this lab we will manipulate matrices using the library numpy.

# 2 Characteristics of Matrices

## <span id="page-3-2"></span>2.1 Only Negative Values?

Write a function all\_neg(m: array)  $\rightarrow$  bool that returns True if the matrix m contains only strictly negative values and False otherwise. If the matrix is empty, the function must return True.

#### <span id="page-3-3"></span>Example

```
>>> from numpy import array
>>> all_neg(array([[-1,-2,-3],[-4,-5,6]]))
False
>>> all_neg(array([[-1,-2,-3], [-3,-2,-1]]))
True
```
## <span id="page-3-4"></span>2.2 Has negative value?

Write a function has\_neg(m:  $array)$  -> bool that returns True if the matrix m possesses at least one strictly negative value and False otherwise. If m is empty the function must return False.

#### <span id="page-3-5"></span>Example

```
>>> from numpy import array
>>> has_neg(array([1,2,3], [4,5,5]]))
False
>>> has_neg(array([[-1,3], [4,5]]))
True
```
# <span id="page-3-6"></span>2.3 Maximum Value

Write a function  $max_matrix(H: array) \rightarrow int that returns the greatest value in the matrix M. If$ m is empty your function must return None.

#### <span id="page-3-7"></span>Example

```
>>> from numpy import array
\gg max_mat(array([[1,9], [2,3]]))
\overline{Q}>>> max_mat(array([[1,2,5], [12,-2,0]]))
12
```
## <span id="page-3-8"></span>2.4 Common Values

Write a function common\_values(A: array, B: array)  $\rightarrow$  list that returns the list of the common values between the two matrices A and B. The matrices A and B have the same size.

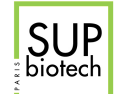

#### <span id="page-4-0"></span>Example

```
>>> from numpy import array
>>> common_values(array([[3,-5], [4,8]]), array([[1,2], [3,8]]))
[3,8]
>>> common_values(array([[1,2,3], [-1,4,9]]), array([[3,1,4], [9,8,2]]))
[1,2,3,4,9]
```
## <span id="page-4-1"></span>2.5 Positions Of Maximum

Write a function  $pos_max(M: array) \rightarrow list that returns the positions of the maximum value$ in the matrix M. The returned value is a list of tuples  $[(i,j), \ldots]$  where i is the line number and j is a column number.

#### <span id="page-4-2"></span>Example

```
>>> from numpy import array
>>> pos_max(array([[1,3],[4,6]]))[(1,1)]>>> pos_max(array([[1,2,3],[3,-4,3]]))[(0,2), (1,0), (1,2)]
```
# <span id="page-4-3"></span>3 Computations on Matrices

## <span id="page-4-4"></span>3.1 Matrix Transposition

Transposition is the operation that transforms lines into columns and vice versa. For a matrix  $M = m_{i,j}$  of size  $m \times n$ , its transpose is written as:  ${}^tM$ , has size  $n \times m$  and follows the formula:

 ${}^t m_{i,j} = m_{j,i}$ 

Write a function transpose  $(M: array) \rightarrow array$  that returns the transpose of the matrix M.

#### <span id="page-4-5"></span>Example

```
>>> from numpy import array
>>> transpose(array([[1,2],[3,4],[5,6]]))
array([[1,3,5], [2,4,6]])
>>> transpose(array([1, 2, 3], [4, 5, 6]]))
array([[1,4], [2,5], [3,6]])
```
#### <span id="page-4-6"></span>3.2 Matrix Multiplication

The multiplication between two compatible matrices  $A = a_{i,j}$  of size  $m \times n$  and  $B = b_{i,j}$  of size  $n \times k$  produces a matrix  $C = c_{i,j}$  of size  $m \times k$  such that  $\forall 0 \leq i \leq n$  and  $0 \leq j \leq k$ :

$$
c_{i,j} = \sum_{i=0}^{n} a_{i,k} b_{k,j}
$$

Write a function  $mat\_mult(A: array, B: array) \rightarrow array$  that returns the multiplication between the two matrices A and B.

<span id="page-5-0"></span>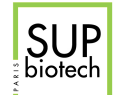

## <span id="page-5-1"></span>Example

```
>>> from numpy import array
>>> mat_mult(array([[1,2],[4,5]]), array([[1,0], [0,1]]))
array([[1,2], [4,5]])
>>> mat_mult(array([[-1,-2], [-4,-5], [-3, -6]]), array([1, 2, 3], [4, 5, 6]]))
array([[-9,-12,-15], [-24,-33,-42],[-27,-36,-45]])
```
# <span id="page-5-2"></span>4 Creating Matrices

## <span id="page-5-3"></span>4.1 Count Of Successive Bases

Consider a DNA sequence, we want to count at which a base pair b1 is followed by a base pair b2. We will create a matrix where the lines correspond to the base b1 and the columns to the base b2. As there are 4 bases,  $A, T, G, C$ , the matrix will be of size  $4 \times 4$ , where we consider the mapping:

- $\bullet$  A  $\rightarrow$  0
- $\bullet$  T  $\rightarrow$  1
- $G \rightarrow 2$
- $C \rightarrow 3$

Write a function count\_succ(s:  $str$ ) -> array that returns the matrix presented above given the string s.

#### <span id="page-5-4"></span>Example

```
>>> count_succ("ATTGTGACT")
array([[0,1,0,1], [0,1,2,0], [1,1,0,0], [0,1,0,0]])
>>> count_succ("AAAAATGAGTA")
array([[4,1,1,0], [1,0,1,0], [1,1,0,0], [0,0,0,0]])
```